# $JD$  STORE

# **Smart** PANICS

### **UNA APLICACIÓN PARA EL CUIDADO DE PERSONAS**

**Permite al usuario reportar incidencias a las autoridades de manera fácil y rápida con múltiples funciones de control y gestión.** 

#### **Disponible para:**

iPhone

Android

#### **Cuenta con 5 botones totalmente personalizables:**

#### ▶ **Botón de pánico**

Envía un pánico a la central de monitoreo

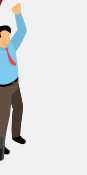

El botón Estoy Aquí apunta a reportar de forma simple e inmediata la posición exacta del usuario en el mapa.

Quien lo presione estará informando a los administradores del grupo mediante mensaje push su ubicación con posibilidad de adicionar un mensaje escrito, audio, foto y video (por ejemplo, en una familia, el hijo adolescente a sus padres al llegar a casa de un amigo o bien en el uso comercial, un vendedor en calle por el arribo al domicilio de un cliente).

**Gracias a la conexión online de SmartPanics con el centro de monitoreo, los usuarios se verán favorecidos con una atención personalizada para** 

**cada una de las incidencias reportadas desde la aplicación.**

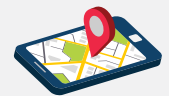

**Reporte de incendio** Envía una alerta de incendio a la central de monitoreo

### **En camino** ◀

El botón En Camino permite el accionamiento pasivo de una cuenta regresiva, acorde al tiempo de llegada a un destino declarado, activando un "Escolta Virtual". Esta funcionalidad admite envío de auto-foto durante el recorrido. Además, se puede programar un aviso personalizado a determinados contactos indicando el camino iniciado y el tiempo que llevará

Un minuto antes de que se termine el tiempo, el usuario recibirá una alerta para prevenir el disparo de falsas alarmas, permitiendo la extensión de la cuenta regresiva en caso de que se haya demorado, o la cancelación de la misma en caso de que haya llegado a salvo a destino.

Si el tiempo llega a cero, se avisará de inmediato a la central de monitoreo, indicando geolocalización de la persona en emergencia e incluuendo la posibilidad de activar remotamente la cámara y el micrófono para ver y escuchar lo que está sucediendo.

#### ▶ **Asistencia** Envía un pedido de asistencia o evento de alarma médica a la central de monitoreo. ▶**"Estoy aquí" para reportar ubicación**

cumplirlo.

# **J** STORE

### **SMART** Panics

**UNA APLICACIÓN PARA EL CUIDADO DE PERSONAS**

#### **FUNCIONES PRINCIPALES**

#### ▶ **Mis Cuentas**

Brinda acceso a todas las cuentas de monitoreo fijas del usuario, con la posibilidad de visualizar los últimos eventos, con diferentes filtros por tipo de evento y cantidad. También, permite visualizar toda la información de cada una: datos generales, usuarios, zonas, contactos, hora-

rios, llamadas, notificaciones, información del panel de alarma, etc.

#### ▶ **Geocercas**

Pueden definirse geocercas de inclusión o exclusión por cada usuario miembro. Las mismas pueden crearse desde las Apps de

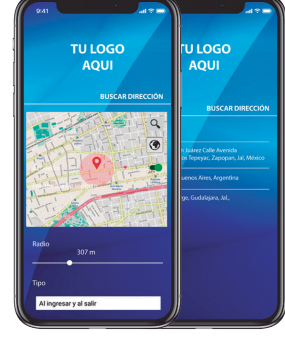

**OFICINA CENTRO** Ultimo evento 24-07-2023 15:28:01 **CASA** Ultimo evento 26-07-2023 22:58:22 **CABAÑA DEL LAGO** Ultimo evento 29-07-2023 19:20:15

 $\mathbf{G}$ 

TU LOGO<br>AQUI

los coordinadores y el sistema las activa en las Apps de miembros. Pueden definirse alertas por Push a los interesados sobre el ingreso y/o egreso de un miembro a cada zona delimitada.

#### ▶ **Controles Remotos**

La integración de comandos remotos para control de dispositivos a distancia permite activar y desactivar paneles de alarma, abrir puertas o ventanas, encender y apagar luces, entre otras funciones de domótica.

#### ▶ **Mis contactos**

La App facilita el envío de avisos automáticos por cada botón de SmartPanics a los contactos del interesado. Estos avisos se notifican por SMS y el sistema permite relacionar cada evento a uno o más contactos.

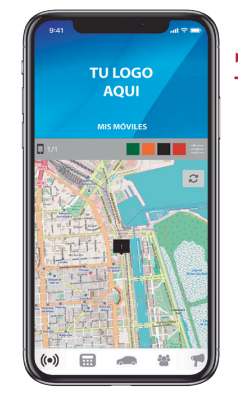

#### ▶ **Mis Móviles**

El usuario puede acceder a la posición de todos sus vehículos en el mapa, visualizar historial de posiciones, reporte de eventos recibidos, y datos generales, como por ejemplo matrícula, año, modelo y una fotografía del móvil seleccionado.

#### ▶ **Seguimiento**

Cada App puede ser configurada para reportar una posición al servidor, según una rutina de cálculo de tiempo-distancia, pudiendo fijarse estos 2 parámetros para cada usuario segun se requiera. Los coordinadores de un grupo tienen derecho a activar el encendido / apagado y el tiempo-distancia de las Apps de los miembros. El reporte de posición funciona con la App en segundo plano, aunque no esté siendo utilizada por el usuario.

#### ▶ **Notificaciones Push**

El servicio permite que a través de los conocidos globos, se notifiquen todos los asuntos de interés del usuario a través de sus Apps.

#### Cada individuo podrá recibir

alertas inmediatas en su celular cuando un miembro de su grupo se encuentre en situación de emergencia. Además, en caso de tener activados los servicios MIS CUENTAS o MIS MÓVILES, podrán recibir informes de eventos generados desde esos objetivos, como vía alternativa al email o SMS. De la misma forma se les pueden notificar de manera

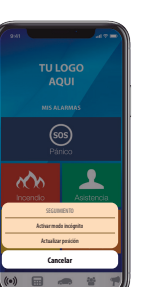

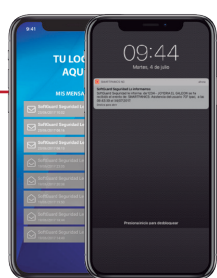

masiva: consejos de seguridad, estados de cuenta, promociones, etc.

#### ▶ **Modo Incógnito**

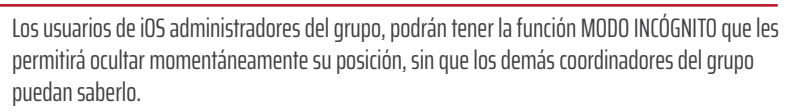

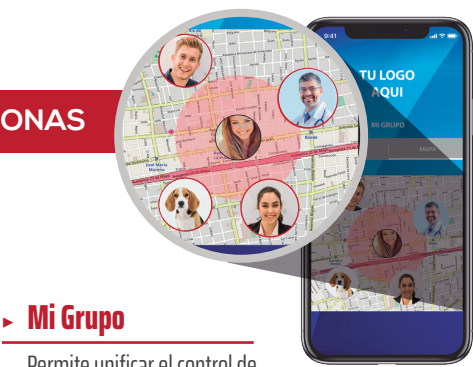

Permite unificar el control de

la seguridad familiar o laboral, integrando en un grupo los SmartPanics de múltiples miembros. Estos pueden tener categoría de coordinador o miembro. Los coordinadores pueden visualizar posición actual e histórica de los miembros, visualizar sus eventos, definirles geocercas de alerta por ingreso o egreso a un área delimitada y cambiar la configuración de seguimiento. También se puede definir velocidad máxima por usuario y generar alertas por exceso. Las alertas se notifican a través de notificaciones Push directo a las Apps de los usuarios.

#### ▶ **Mis Alertas**

Esta pestaña se compone de una botonera extra de hasta 12 comandos personalizables en ícono y nombre, en función del servicio que el prestador del servicio desee brindar. Permite al usuario de la App realizar denuncias, y a su vez facilita la tipificación, trazabilidad y elaboración de estadísticas por parte del centro de monitoreo.

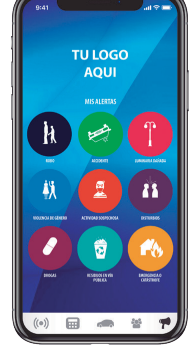

#### ▶ **Mis Cámaras**

Esta pestaña se compone de una botonera extra de hasta 12 comandos personalizables en ícono y nombre, en función del servicio que el prestador del servicio desee brindar. Permite al usuario de la App realizar denuncias, y a su vez facilita la

tipificación, trazabilidad y elaboración de estadísticas por parte del centro de monitoreo.